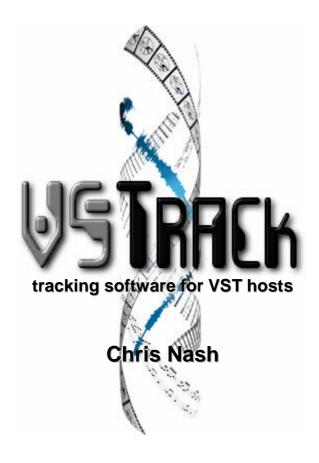

# Volume 2 – Appendices (including implementation source code)

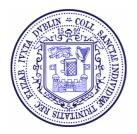

Submitted as part fulfilment for the degree of M.Phil.

Music & Media Technologies Dept. of Electronic & Electrical Engineering and School of Music, Trinity College Dublin

| IT2                                                        | Meaning                                                                                             | FT2                                                             | Renoise                          | VSTrack                                | MIDI (brackets imply workaround)                  | Musical Score <sup>5</sup>                                    |
|------------------------------------------------------------|----------------------------------------------------------------------------------------------------|-----------------------------------------------------------------|----------------------------------|----------------------------------------|---------------------------------------------------|---------------------------------------------------------------|
| Axx                                                        | Set speed xx (fps).                                                                                 | F <i>xx</i> ( <i>xx</i> <20)                                    | F1 <i>xx</i>                     | (see Txx)                              | -                                                 | tempo direction                                               |
| Bxx                                                        | Jump to xx in order list.                                                                           | Bxx                                                             | -                                | _2                                     | -                                                 | da Å, ₿, ‰, etc.⁴                                             |
| Cxx                                                        | Jump to xx row in the next pattern.                                                                 | Dxx                                                             | FB00                             | _2                                     | -                                                 | (see above)                                                   |
| Dx0<br>D0x<br>DFx<br>DxF<br>DEx<br>DxE                     | Volume slide up/<br>down with speed x<br>(F denotes fine,<br>E denotes extra fine).                 | A <i>x</i> 0<br>A0 <i>x</i><br>EA <i>x</i><br>E <i>x</i> A<br>- | 06xx<br>07xx<br>-<br>-<br>-<br>- | Dx0<br>D0x<br>DFx<br>DxF<br>DEx<br>DxE | Key<br>aftertouch                                 | crescendo, diminuendo                                         |
| Exx<br>EFx<br>EEx                                          | Portamento down with speed xx (F denotes fine, E denotes extra fine).                               | 2xx<br>E2x<br>X2x                                               | 02 <i>xx</i><br>-<br>-           | Exx<br>EFx<br>EEx                      | Pitch bend<br>up <sup>3</sup>                     |                                                               |
| F <i>xx</i><br>FF <i>x</i><br>FE <i>x</i>                  | Portamento up with speed xx (F denotes fine, E denotes extra fine).                                 | 1 <i>xx</i><br>E1 <i>x</i><br>X1 <i>x</i>                       | 01 <i>xy</i><br>-<br>-           | Fxx<br>FFx<br>FEx                      | Pitch bend<br>down <sup>3</sup>                   |                                                               |
| Gxx                                                        | Portamento from previous note to that specified in the current row with speed xx.                   | 3 <i>xx</i>                                                     | 05 <i>xx</i>                     | G <i>x</i> x                           | -                                                 |                                                               |
| Hxy                                                        | Vibrato with speed <i>x</i> , depth <i>y</i> .                                                      | 4xy                                                             | 0F <i>xy</i>                     | Hxy                                    | Pitch bend <sup>3</sup>                           | con vibrato                                                   |
| lxy                                                        | Mute after x frames, for y frames.                                                                  | Txy                                                             | -                                | _2                                     | Key<br>aftertouch                                 | -                                                             |
| J <i>xy</i>                                                | Arpeggio (fast cycle through original pitch, and pitches at <i>x</i> and <i>y</i> semitones above). | 0 <i>xy</i>                                                     | 00 <i>xy</i>                     | J <i>xy</i>                            | Manual<br>input                                   | <b>18</b>                                                     |
| Kxx                                                        | Repeat previous vibrato with volume slide (see Dxx).                                                | 6 <i>xx</i>                                                     | -                                | Kxx                                    | Pitch bend <sup>3</sup><br>with key<br>aftertouch | (see H <i>xy</i> and D <i>xx</i> )                            |
| Lxx                                                        | Repeat previous portamento with volume slide (see Dxx).                                             | 5 <i>xx</i>                                                     | -                                | Lxx                                    | -                                                 | (see Hxy and Gxx)                                             |
| Mxx                                                        | Set channel volume to xx.                                                                           | Cxx                                                             | 0Cxx                             | Mxx                                    | Channel volume                                    | $	extbf{\emph{f}}, 	extbf{\emph{p}}, 	extbf{\emph{mf}},$ etc. |
| N <i>x</i> 0<br>N0 <i>x</i><br>NF <i>x</i><br>N <i>x</i> F | Channel volume slide up/down (F denotes fine).                                                      | -<br>-<br>-                                                     | -<br>-<br>-                      | Nx0<br>N0x<br>NFx<br>NxF               | Channel<br>volume                                 | crescendo, diminuendo                                         |

| O <i>xx</i><br>(w/ SA <i>y</i> )                           | Begin sample playback at offset                                                           | 9 <i>xx</i><br>(-)                    | 09 <i>xx</i><br>(-)                | Oxx<br>(w/ SAy)                                            | -                                                                               | -                                       |
|------------------------------------------------------------|-------------------------------------------------------------------------------------------|---------------------------------------|------------------------------------|------------------------------------------------------------|---------------------------------------------------------------------------------|-----------------------------------------|
| (, 0,)                                                     | <i>yxx</i> 00h.                                                                           | ( )                                   | ( )                                | ( 0. 15)                                                   |                                                                                 |                                         |
| P <i>x</i> 0<br>P0 <i>x</i><br>PF <i>x</i><br>P <i>x</i> F | Panning slide left/<br>right with speed x<br>(F denotes fine).                            | P0 <i>x</i><br>P <i>x</i> 0<br>-<br>- | 9 <i>x</i><br>A <i>x</i><br>-<br>- | P <i>x</i> 0<br>P0 <i>x</i><br>PF <i>x</i><br>P <i>x</i> F | Pan position                                                                    | -                                       |
| Q <i>xy</i><br>Q0 <i>y</i>                                 | Retrigger note every <i>y</i> frames, with volume macro <i>x</i> <sup>1</sup> .           | R <i>xy</i><br>E9 <i>y</i>            | 0E <i>xy</i><br>0E0 <i>y</i>       | Q <i>xy</i><br>Q0 <i>y</i>                                 | Manual input<br>(with key<br>aftertouch)                                        | (for particular instruments only)       |
| Rxy                                                        | Tremolo with speed x, depth y.                                                            | 7 <i>xy</i>                           | -                                  | R <i>xy</i>                                                | Key<br>aftertouch                                                               | <u>*</u>                                |
| \$3 <i>x</i><br>\$4 <i>x</i><br>\$5 <i>x</i>               | Set waveform for<br>vibrato, tremolo<br>and panbrello<br>(sine, square, saw<br>or random) | E4x<br>E7x<br>-                       | -<br>-<br>-                        | S3x<br>S4x<br>S5x                                          | Manual input<br>(with pitch bend,<br>key aftertouch<br>and panning<br>position) | -                                       |
| S70<br>S71<br>S72                                          | Previous note cut, off or fade.                                                           | -<br>-<br>-                           | -<br>-<br>-                        | _2<br>_2<br>_2                                             | -                                                                               | sostenuto, legato,<br>staccato          |
| S6x                                                        | Pattern delay for <i>x</i> ticks.                                                         | EEx                                   | FDxx                               | -                                                          | Manual input                                                                    | lacktriangle                            |
| S73<br>S74<br>S75<br>S76                                   | Set behaviour at note's termination (cut, continue, off, fade).                           | -<br>-<br>-                           | -<br>-<br>-                        | _2<br>_2<br>_2<br>_2                                       | -                                                                               | sostenuto, legato,<br>staccato          |
| S77<br>S78                                                 | Enable / disable volume envelope.                                                         | -                                     | -                                  | _2<br>_2                                                   | -                                                                               | -                                       |
| S8 <i>x</i><br>S91                                         | Set channel panning position (S91 sets to Dolby™ surround channel).                       | 8 <i>xx</i><br>-                      | 08 <i>xx</i><br>09 <i>xx</i> ?     | S8x<br>-                                                   | Pan position<br>(no Dolby™<br>equivalent)                                       | -                                       |
| SB0<br>SB <i>x</i>                                         | Set start/end of repeated section (x times).                                              | E60<br>E6 <i>x</i>                    | -<br>-                             | _2<br>_2                                                   | -                                                                               | : :                                     |
| SCx                                                        | Cut note after x frames.                                                                  | EC <i>x</i>                           | Fx (vol)                           | SCx                                                        | Note off                                                                        | staccato                                |
| SD <i>x</i>                                                | Delay note for <i>x</i> frames.                                                           | EDx                                   | 0Dxx                               | SDx                                                        | Note on                                                                         | n/a                                     |
| SE <i>x</i>                                                | Delay pattern for x frames.                                                               | -                                     | FDxx                               | -                                                          | Manual input                                                                    | lacktriangle                            |
| Txx                                                        | Set tempo to xx.                                                                          | F <i>xx</i><br>( <i>xx</i> >1F)       | F0xx                               | Host                                                       | Tempo<br>change                                                                 | = 120                                   |
| T1 <i>x</i><br>T0 <i>x</i>                                 | Tempo slide up/down at speed x.                                                           | -                                     | -                                  | (see Txx)<br>(see Txx)                                     | Tempo<br>change                                                                 | accelerando, rallentando,<br>ritardando |
| U <i>xy</i>                                                | Fine vibrato with speed <i>x</i> , depth <i>y</i> .                                       | -                                     | -                                  | Uxy                                                        | Pitch bend <sup>3</sup>                                                         | con vibrato poco                        |
| Vxx                                                        | Set global volume to <i>xx</i> .                                                          | Gxx                                   | FC <i>xx</i>                       | Vxx                                                        | (see Mxx)3                                                                      | $m{f}$ , $m{p}$ , $m{mf}$ , etc.        |

| W <i>x</i> 0<br>W0 <i>x</i> | Global volume slide up/down at speed <i>x</i>                                 | H <i>x</i> 0<br>H0 <i>x</i> | -            | W <i>x</i> 0<br>W0 <i>x</i> | -                             |                       |
|-----------------------------|-------------------------------------------------------------------------------|-----------------------------|--------------|-----------------------------|-------------------------------|-----------------------|
| WF <i>x</i><br>W <i>x</i> F | (F denotes fine).                                                             | -                           | -            | WF <i>x</i><br>W <i>x</i> F |                               | crescendo, diminuendo |
| Xxx                         | Set panning position.                                                         | 8 <i>xx</i>                 | 08 <i>xx</i> | Xxx                         | Panning position <sup>3</sup> | -                     |
| W <i>xy</i>                 | 'Panbrello' (panning oscillation) with speed x, depth y.                      | -                           | -            | W <i>xy</i>                 | Panning position <sup>3</sup> | -                     |
| _1                          | Rounds pitch to nearest semitone (glissando) if x is 1.                       | E3 <i>x</i>                 | -            | _2                          | -                             | -                     |
| -                           | Detunes note by x cents                                                       | E5 <i>x</i>                 | -            | _2                          | -                             | -                     |
| -                           | Sets instrument envelope position                                             | Lxx                         | -            | _2                          | -                             | -                     |
| -                           | 'Volume Slicer' - ramps from current volume to x, to 0, after y ticks.        | -                           | 04 <i>xy</i> | _2                          | Key<br>aftertouch             | -                     |
| -                           | Set sample playback<br>direction<br>(backwards if xx = 00;<br>forwards if 01) | -                           | 0B <i>xx</i> | _2                          | -                             | -                     |
| -                           | Stop all notes and effects                                                    | -                           | FF00         | _2                          | MIDI reset                    | silenzio              |

Not defined here. See IT2 User manual, listed in bibliography (Volume 1).
 Not implemented in current version, but feasible in future release.
 MIDI command affects *channel*, not individual notes.
 Method of notation permissible, but uncommon in practice.
 Approximate equivalences – may not hold in all situations.

### Pattern Editing:

Ctrl-Bckspce Open Undo history dialog Num-Pad '+' Advance to next pattern Num-Pad '-' Go to previous pattern

Delete current note from channel **Delete** Insert Insert blank note in channel

Alt-Delete Delete an entire row from the pattern Alt-Insert Insert an entire row in the pattern

Erase data at cursor.

Enter the previous data for that column. **Space** 

'4' Play the note under the cursor.

'8' Play entire row.

"' (next to '1') Switch between volume and panning set modes

(only in volume / panning column)

#### Selection:

Alt-L Select entire column (channel).

Alt-L\*2 Select entire pattern.

Alt-U Unmark block / release clipboard from memory.

Alt-Q Transpose selected or current notes(s) down a semitone. Alt-A Transpose selected or current notes(s) up a semitone.

Alt-J Amplify volume (prompts input dialog). Alt-K Interpolate volume figures in selection.

(between those at the start and end).

Alt-K\*2 Erase all volume data in the selected block. Alt-X Interpolate effect parameters in selection.

(between those at the start and end).

Alt-X\*2 Erase all effect data in the selected block.

#### Clipboard:

Alt-C Copy selection to the clipboard.

Alt-M Mix clipboard into pattern at current position.

Alt-P Paste (insert) clipboard into pattern at current position. Alt-O Overwrite data at current position with clipboard.

Alt-Z Cut selection to the clipboard.

## **Global Playback:**

F5 Play song from beginning (without VST sync).

F6 Play pattern from beginning (looped). **F7** Play pattern from current cursor position.

F8 Stop playback. Alt-F9 Mute current track. Alt-F10 Solo current track.

### Loading and Saving:

F9 Load module. F10 Save module.

## D.1(i) Online Alpha Testing Programme Application Form

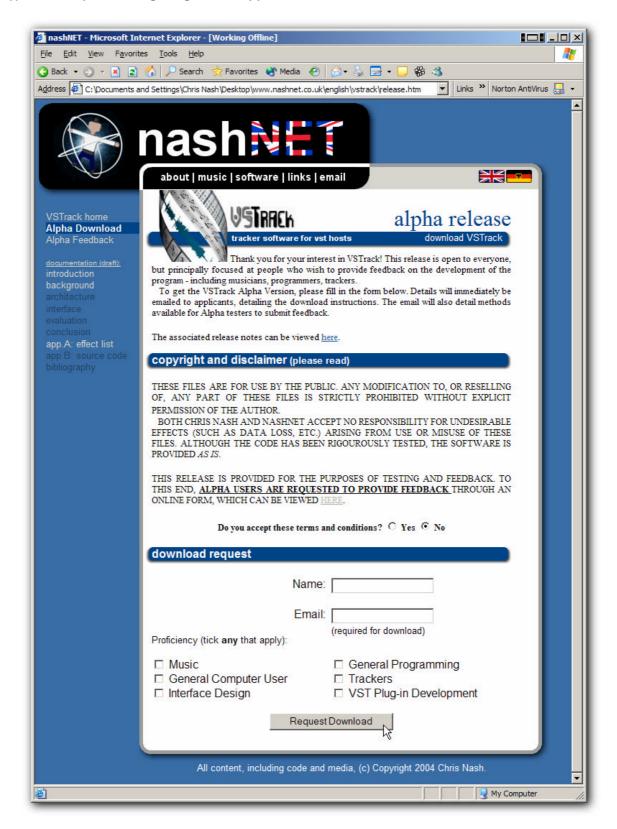

## D.1(ii) Online Alpha Testing Programme Download Page

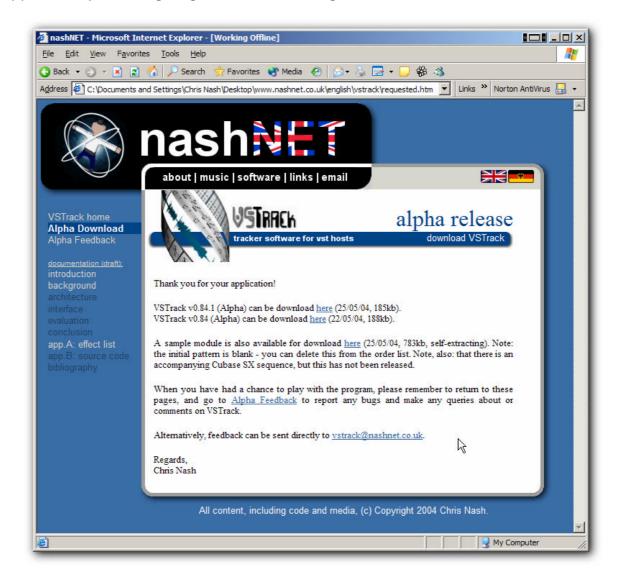

### D.2 VSTrack v0.84 alpha - readme.txt Documentation

VSTrack v0.84 Alpha Release (c) Chris Nash, 2004
Important Info Best Viewed: 640x480+, fixed-width font

THIS RELEASE IS PROVIDED FOR THE PURPOSES OF TESTING AND FEEDBACK. TO THIS END, ALPHA USERS ARE REQUESTED TO PROVIDE FEEDBACK THROUGH AN ONLINE FORM, WHICH CAN BE VIEWED AT:

http://www.nashnet.co.uk/english/vstrack/feedback.htm

VSTrack is the ultimate union of sequencing and tracking. VSTrack is a VST Instrument (VSTi) plug-in for VST-hosts (such as sequencers) that provides a tracker interface, based on Impulse Tracker II, to the user.

Unlike normal VSTi's which simply take MIDI input, VSTrack's editor window is a tracker interface, which takes on the role of the 'music sequencer' - synthesizing both music and sound.

This document is best viewed in Notepad, or any text editor using fixed-width fonts, on screens with a resolution 640x480 or higher.

Its contents are as follows: ABOUT VSTRACK

ABOUT THIS DOCUMENT (this section)

COPYRIGHT and DISCLAIMER INSTALLATION INSTRUCTIONS

GETTING STARTED

KNOWN ISSUES / WORK IN PROGRESS

CONTACT INFO

THESE FILES ARE FOR USE IN THE PUBLIC DOMAIN. ANY MODIFICATION TO, OR RESELLING OF, ANY PART OF THESE FILES IS STRICTLY PROHIBITED WITHOUT EXPLICIT PERMISSION OF THE AUTHOR.

BOTH CHRIS NASH AND NASHNET ACCEPT NO RESPONSIBILITY FOR UNDESIRABLE EFFECTS (SUCH AS DATA LOSS, ETC.) ARISING FROM USE OR MISUSE OF THESE FILES. ALTHOUGH THE CODE HAS BEEN RIGOUROUSLY TESTED, THE SOFTWARE IS PROVIDED AS IS.

The plug-in is provided in .dll binary format, for Windows\*, and must be copied to the user's vstplugins directory, before the VST host is loaded.

In the host, VSTrack is listed as one of the VST Instruments (VSTi's). Simply select it to load the plug-in.

\* Other platforms may be supported in subsequent releases.

VSTrack boasts an integrated help system, which can be accessed by pressing F1, inside the program. The pattern editor (F2) is a good place to start - the first of its help pages gives a quick guide to the principles of tracking.

KNOWN ISSUES / WORK IN PROGRESS =============

The following issues are known in the current version:

- \* "The first row sometimes doesn't play, when playing from the VST host's transport bar, using Cubase SX."
  - --> This is not a problem with VSTrack; Some versions of Cubase SX, upon rewind, do not return to absolute zero themselves. Methods of working around the problem will be investigated for future versions of VSTrack.
- \* "The help system does not work."
  - --> The current version of VSTrack only boasts basic help content, such as rudimentary pattern editor (F2) support.

    Beta and release versions will comprise a more comprehensive help system. Undocumented features include:

Alt-M Mix clipboard

Shift-= Increment current sample Shift-- Decrement current sample

- \* "Sharp changes in parameters produce clicks in the audio."
  - --> Technically, this is not a bug, but a phenomena known as parameter noise. Sizeable instantaneous changes in volume will often lead to apparent audio clips. Nonetheless, future versions of VSTrack will employ parameter interpolation to solve this problem.
- \* "IT Import doesn't load samples or instruments."
  - --> Some features of Impulse Tracker 2 are not supported in the current version of VSTrack notably, instruments. VSTrack will support both IT samples and instruments, in future versions.
- \* "VSTrack doesn't work on <VST Host>."
  - --> VSTrack has been tested on Cubase SX only (principally SX2). Compatibility with alternative hosts is currently not supported, though may be possible. Future release versions should run under any VST 2.3 (possibly earlier) host, and testing will be extended to Cubase SX, Nuendo and Logic 5\*.
    - \* Subject to change.
- \* "The sound begins to break up when <X> number of channels are playing simultaneously."
  - --> Performance ultimately depends on the processing power of the host computer. However, improvements in the efficieny of current VSTrack code are planned that will significantly increase polyphony, etc. As such:

THIS \*ALPHA\* RELEASE IS NOT PROVIDED IN ANY CAPACITY AS A BENCKMARK OF PERFORMANCE FOR FUTURE RELEASE VERSIONS.

\* "Modules saved by VSTrack can be large, in terms of file size."
--> VSTrack's file architecture stores all logical data in XML
 format (extension: .vstr), and then all sample file data in
 separate WAVE-compatible files (extension: .smpX, where 'X'
 represents the sample number). Later versions of VSTrack
 will compress all the files into a single ZIP-compatible
 archive. The result is a flexible, portable, extensible,
 efficient and accessible format. For example: all files can
 be unzipped and independently edited by appropriate editors
 (eg. text editors for .vstr files; sound editors for .smpX).

All questions, comments, criticisms (constructive) and bug reports are welcome. Users are recommended to use the feedback URL, stated at the outset, for matters relating to VSTrack.

nashNET Website: http://www.nashnet.co.uk

VSTrack Website: http://www.nashnet.co.uk/english/vstrack

email: vstrack@nashnet.co.uk

\_\_\_\_\_\_

## D.3 Online Alpha Testing Programme Feedback Survey

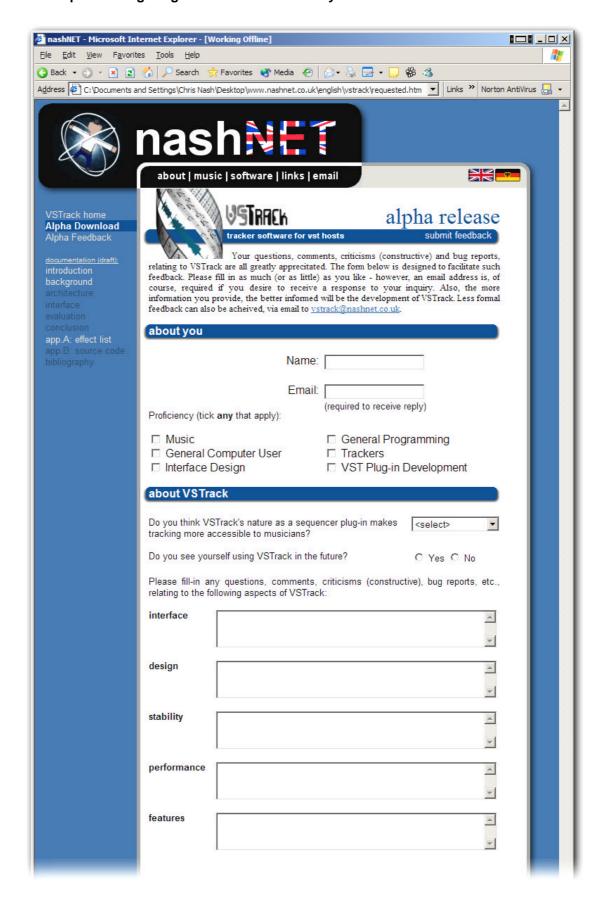

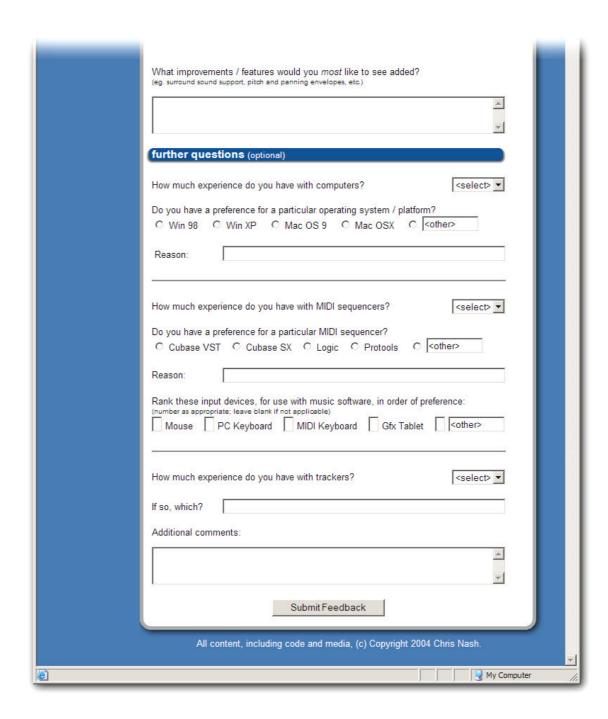

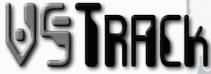

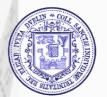

### tracking software for VST hosts

#### 03-06-04

#### TCD Advanced Preview seminar

Thank you for attending this little soirée and for your interest in VSTrack! It is hoped the experience will be both enjoyable and enlightening. To get started, a brief tutorial is provided below – to help your first steps in VSTrack and realise its potential. However, it is important for VSTrack to develop and improve further – adding both performance and features as time goes on. To affect this, it relies on its users to provide feedback, and attendees to this seminar are thus requested to complete the short survey, at the end of the tutorial.

– Chris Nash

#### tutorial

to load a sample: press F3 to go to the sample list screen (fig.1), and press enter to open a dialog window (fig.1, inset) that will allow you to select a wave (.WAV) file to load. (note: stereo files can be selected, but the user must select a single channel to be imported.)

to create a simple pattern: first, load a bass drum sample and a snare drum sample, then press F2 to go to the pattern editor and: (1) input the notes; (2) adjust the volumes; (3) press the "key (left of the '1' key) to switch to panning mode and adjust the panning; (4) add a couple of delay effects (SDx) and a retrigger effect (Qxy) in the effect column: as in fig.2.

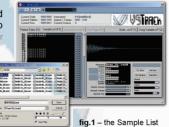

fig.2 – the Pattern Editor

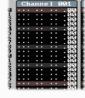

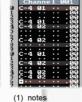

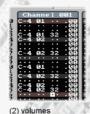

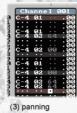

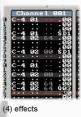

23.02.03.010 J 00:00:44.760 © T

fig.3 - the Cubase SX transport bar

to play back your pattern: either use the transport bar in Cubase (fig.3)\* or press: F6 to play the current pattern (looped); F7 to begin playback from the cursor; or F5 to play the song from the beginning\*. To stop playback, either press F8 or the stop button on the transport bar.

(\* before song playback, you must specify an order for pattern playback in the order list - F11

to save your pattern: press F10 and you will be presented with a file dialog, where you can select a location and filename to save your module. You can later retrieve your module by pressing F9.

to get additional help: press F1, to show the online help pages. The current version of VSTrack includes basic (but sufficient) online help – a list of keyboard shortcuts are available for most pages, in addition to a list of effect commands for the pattern editor.

### about you

Your name (optional)

If you would like to be kept informed of VSTrack's development, please fill in your email address below. Further information can also be found at <a href="https://www.nashnet.co.uk">http://www.nashnet.co.uk</a>.

Email Address (optional)

Chris Nash VSTrack: Advanced Preview seminar May 2004

| -                                                                                                    | none - lots                                                                                                    |
|----------------------------------------------------------------------------------------------------|----------------------------------------------------------------------------------------------------|
| How much experience do you ha                                                                                                    | ave with computers? (circle as appropriate) 1 2 3 4 5                                                                                                    |
|                                                                                                    | erience (eg. a computing or engineering degree)                                                                                                    |
|                                                                                                    | ny particular operating system / platform (✓ as appropriate):                                                                                                    |
| ☐ Windows 9x/ME ☐ Windows                                                                                                    | S XP 🗆 MacOS 9 🗆 Mac OSX 🗆 Other                                                                                                    |
| Rank these input devices in orde                                                                                                    | er of preference (number as appropriate, leave blank if not applicable):                                                                                                    |
| Mouse PC Keyboard _                                                                                                    | MIDI KeyboardGraphics TabletOther                                                                                                    |
| bout sequencers                                                                                                    | 11 11 12 13 11                                                                                                    |
| How much experience do you ha                                                                                                    | ave with sequencers? (circle as appropriate) none - lots 1 2 3 4 5                                                                                                    |
| Do you have a preference for an                                                                                                    | ny particular sequencer (✓ as appropriate):                                                                                                    |
| ☐ Steinberg Cubase VST ☐ St                                                                                                    | teinberg Cubase SX □ Emagic Logic □ Digidesign ProTools                                                                                                    |
| □ Other                                                                                                    | Ms.                                                                                                    |
| Please briefly comment on any r                                                                                                    | reasons for your preference:                                                                                                    |
|                                                                                                    | 1/32/2019                                                                                                    |
|                                                                                                    | 17 100 20                                                                                                    |
| about trackers                                                                                                    | none - lots                                                                                                    |
| How much experience do you ha                                                                                                    | ave with trackers? (circle as appropriate) 1 2 3 4 5                                                                                                    |
| If so, which?                                                                                                    |                                                                                                    |
| ,                                                                                                    |                                                                                                    |
| Do you see yourself using tracks                                                                                                    | ers in the future? (circle as appropriate)                                                                                                    |
|                                                                                                    | ers in the future? (circle as appropriate) yes / no                                                                                                    |
|                                                                                                    | el the following aspects of tracking are advantages (+) or disadvantages (-) o                                                                                                    |
| Please indicate whether you fee                                                                                                    | el the following aspects of tracking are advantages (+) or disadvantages (-) o<br>omments that might occur.                                                                                                    |
| Please indicate whether you fee the method, adding any extra co                                                                                                    | el the following aspects of tracking are advantages (+) or disadvantages (-) o<br>omments that might occur.                                                                                                    |
| Please indicate whether you fee the method, adding any extra co                                                                                                    | el the following aspects of tracking are advantages (+) or disadvantages (-) o<br>omments that might occur.  comments                                                                                                    |
| Please indicate whether you fee the method, adding any extra co  +/- aspect of tracking  _ control of rhythm  _ control of melody / harmon                                                                                                    | el the following aspects of tracking are advantages (+) or disadvantages (-) o<br>omments that might occur.  comments                                                                                                    |
| Please indicate whether you fee the method, adding any extra co  +/- aspect of tracking  control of rhythm  control of melody / harmon interface: easy of use                                                                                                    | el the following aspects of tracking are advantages (+) or disadvantages (-) o<br>omments that might occur.  comments                                                                                                    |
| Please indicate whether you fee the method, adding any extra co  +/- aspect of tracking  control of rhythm  control of melody / harmor  interface: easy of use  interface: power                                                                                                    | el the following aspects of tracking are advantages (+) or disadvantages (-) o<br>omments that might occur.  comments                                                                                                    |
| Please indicate whether you fee the method, adding any extra co  +/- aspect of tracking  control of rhythm  control of melody / harmon interface: easy of use                                                                                                    | el the following aspects of tracking are advantages (+) or disadvantages (-) o<br>omments that might occur.  comments                                                                                                    |
| Please indicate whether you fee the method, adding any extra co  +/- aspect of tracking  control of rhythm  control of melody / harmor  interface: easy of use  interface: power                                                                                                    | el the following aspects of tracking are advantages (+) or disadvantages (-) or disadvantages (-) or disadvantages |
| Please indicate whether you feethe method, adding any extra co  +/- aspect of tracking  _ control of rhythm  _ control of melody / harmon  _ interface: easy of use  _ interface: power  _ sonic potential  _ other                                                                                                    | el the following aspects of tracking are advantages (+) or disadvantages (-) or disadvantages (-) or disadvantages |
| Please indicate whether you fee the method, adding any extra co  -/- aspect of tracking  - control of rhythm  - control of melody / harmon  - interface: easy of use  - interface: power  - sonic potential  - other  - Can you foresee a useful application                                                                                                    | el the following aspects of tracking are advantages (+) or disadvantages (-) or disadvantages (-) or disadvantages |
| Please indicate whether you fee the method, adding any extra co  -/- aspect of tracking  - control of rhythm  - control of melody / harmon  - interface: easy of use  - interface: power  - sonic potential  - other  - Can you foresee a useful application                                                                                                    | el the following aspects of tracking are advantages (+) or disadvantages (-) or disadvantages (-) or disadvantages |
| Please indicate whether you feethe method, adding any extra co  +/- aspect of tracking  _ control of rhythm _ control of melody / harmon _ interface: easy of use _ interface: power _ sonic potential _ other _ Can you foresee a useful applicated Academic Music                                                                                                    | el the following aspects of tracking are advantages (+) or disadvantages (-) or disadvantages (-) or disadvantages |
| Please indicate whether you feethe method, adding any extra co  +/- aspect of tracking  _ control of rhythm  _ control of melody / harmon  _ interface: easy of use  _ interface: power  _ sonic potential  _ other  _ Can you foresee a useful applicated Academic Music     Enterface:                                                                                                    | el the following aspects of tracking are advantages (+) or disadvantages (-) or disadvantages (-) or disadvantages |
| Please indicate whether you feethe method, adding any extra co  +/- aspect of tracking  _ control of rhythm  _ control of melody / harmon  _ interface: easy of use  _ interface: power  _ sonic potential  _ other  Can you foresee a useful applicated applicated appl | el the following aspects of tracking are advantages (+) or disadvantages (-) or disadvantages (-) or disadvantages |

| about VSTrack                                                       |                                                                                           |
|---------------------------------------------------------------------|-------------------------------------------------------------------------------------------|
|                                                                     |                                                                                           |
| Do you think VSTrack's nature to musicians? (circle as appropri     | re as a sequencer plug-in makes tracking more accessible disagree - agree 1 2 3 4 5 late) |
| Do you see yourself using VS                                        | STrack in the future? (circle as appropriate) yes / no                                    |
| Please comment on the follow                                        | wing aspects of VSTrack:                                                                  |
| interface                                                           |                                                                                           |
|                                                                     | ATTA STON                                                                                 |
| design                                                              |                                                                                           |
|                                                                     | 149 3 4 32 8 W                                                                            |
| stability                                                           |                                                                                           |
| performance                                                         |                                                                                           |
|                                                                     | A 53 W                                                                                    |
| features                                                            |                                                                                           |
|                                                                     | (1395) And 1                                                                              |
|                                                                     |                                                                                           |
|                                                                     |                                                                                           |
| What improvements / feature (eg. surround sound support, pitch a    | es would you most like to see added?<br>and panning envelopes, etc.)                      |
| What improvements / feature<br>(eg. surround sound support, pitch a | es would you most like to see added?  und panning envelopes, etc.)                        |
| What improvements / feature<br>(eg. surround sound support, pitch a | es would you most like to see added?  Ind panning envelopes, etc.)                        |
| What improvements / feature<br>(eg. surround sound support, pitch a | es would you most like to see added? and panning envelopes, etc.)                         |
| (eg. surround sound support, pitch a                                | es would you most like to see added?  Ind panning envelopes, etc.)                        |
| (eg. surround sound support, pitch a                                | es would you most like to see added? and panning envelopes, etc.)                         |
| (eg. surround sound support, pitch a                                | Your feedback is greatly appreciated – thank you                                          |
| What improvements / feature (eg. surround sound support, pitch a    | and panning envelopes, etc.)                                                              |